### Appy Hour: Tech Tools for EF

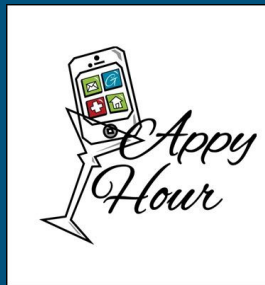

### LEARN **INTERAC** <u>ے بار</u> **ENGAGE GROV** Q<br>o

# HAYUTIN

### Disclosures

No relevant information to disclose.

### What is Executive Functioning?

### **Think→ Pair → Share**

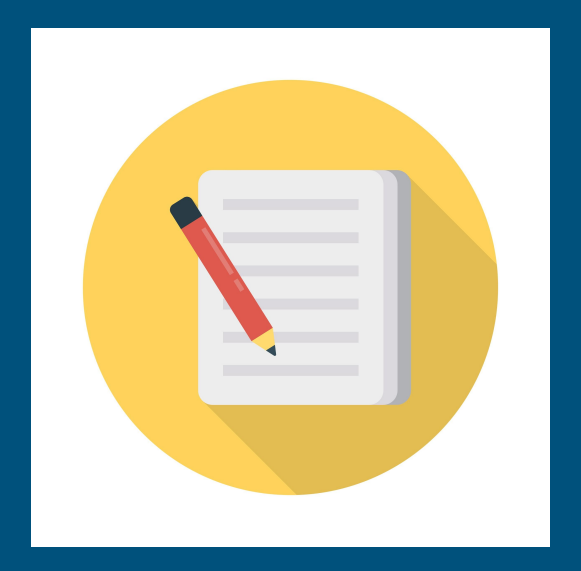

### What is Executive Functioning?

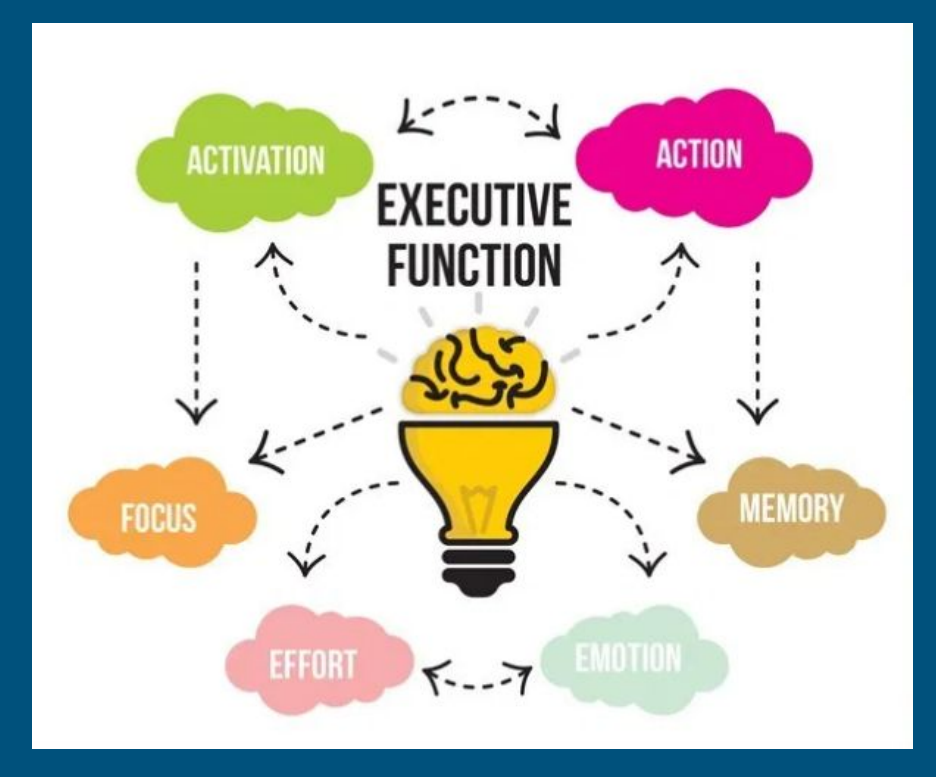

### What is Executive Functioning?

Inhibitory Control

Working Memory

**Cognitive** Flexibility

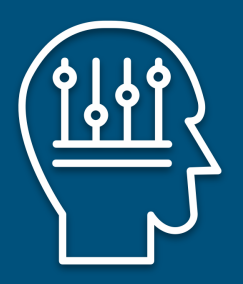

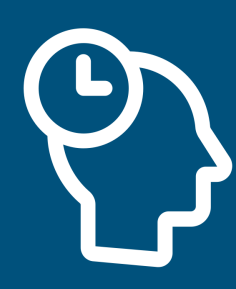

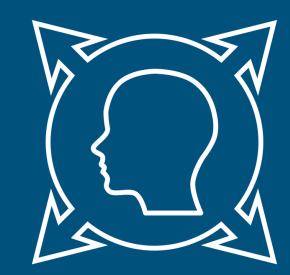

### Anatomy of the Brain

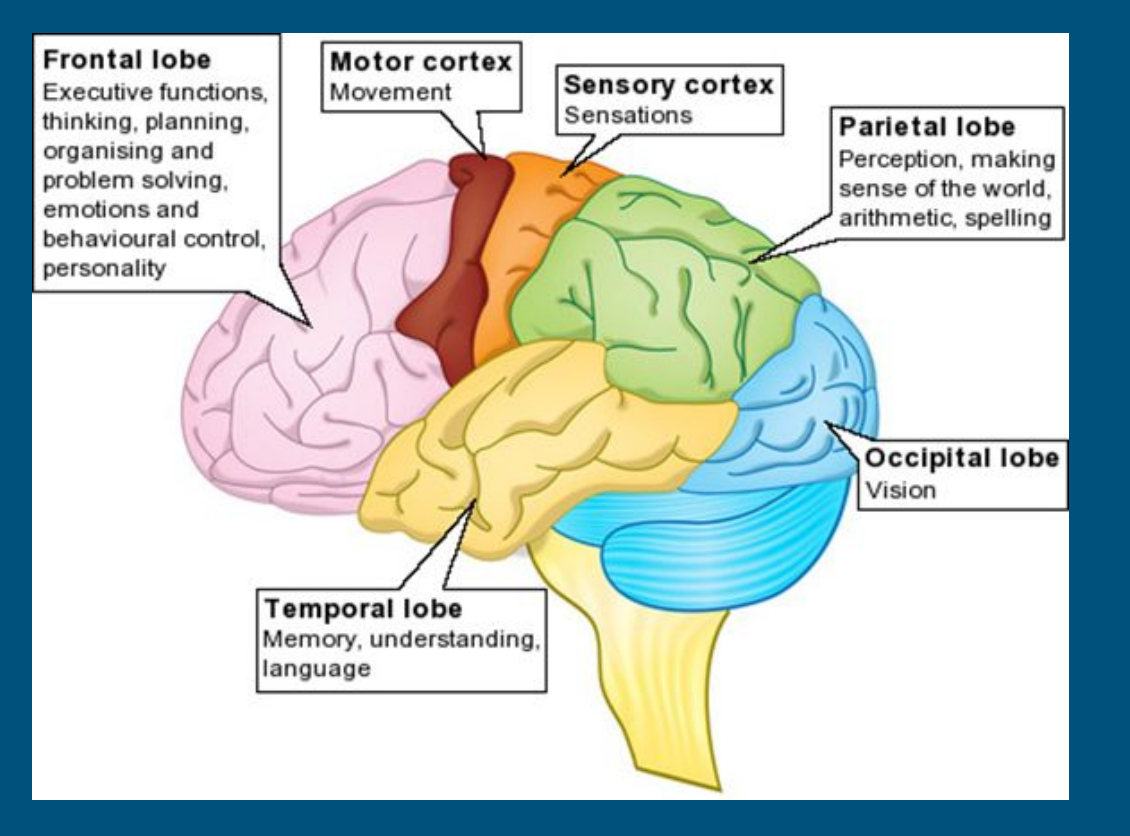

### What Constitutes Executive Functioning?

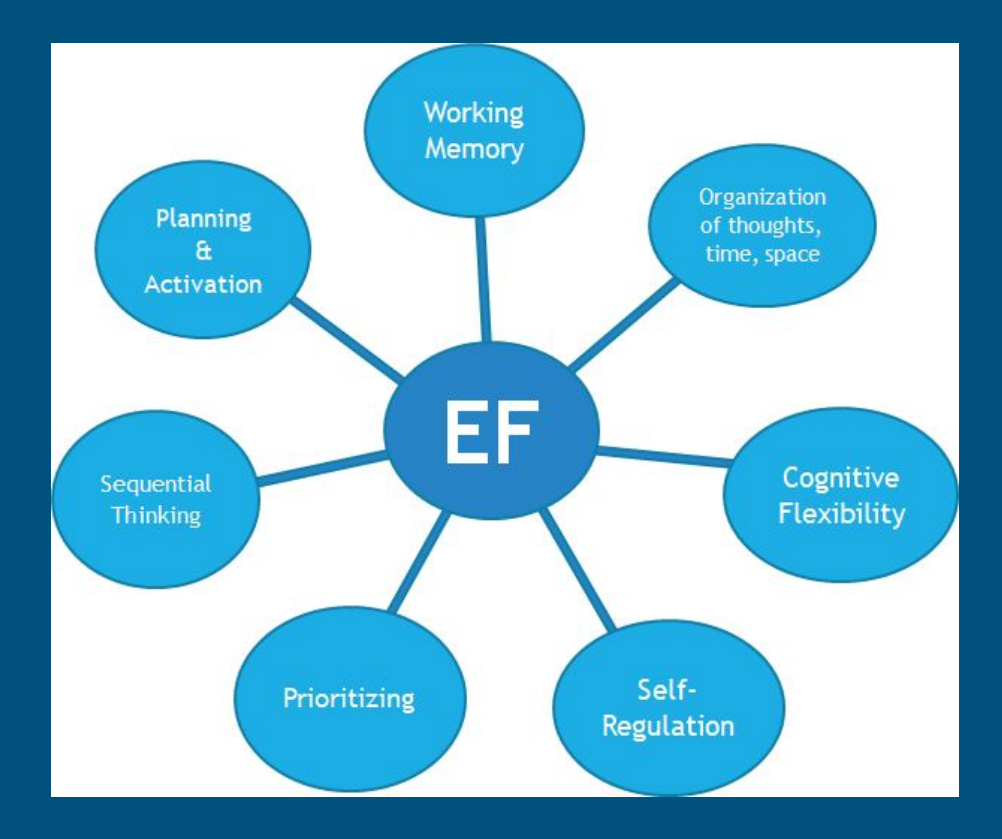

### EF Deficits Create Academic Challenges

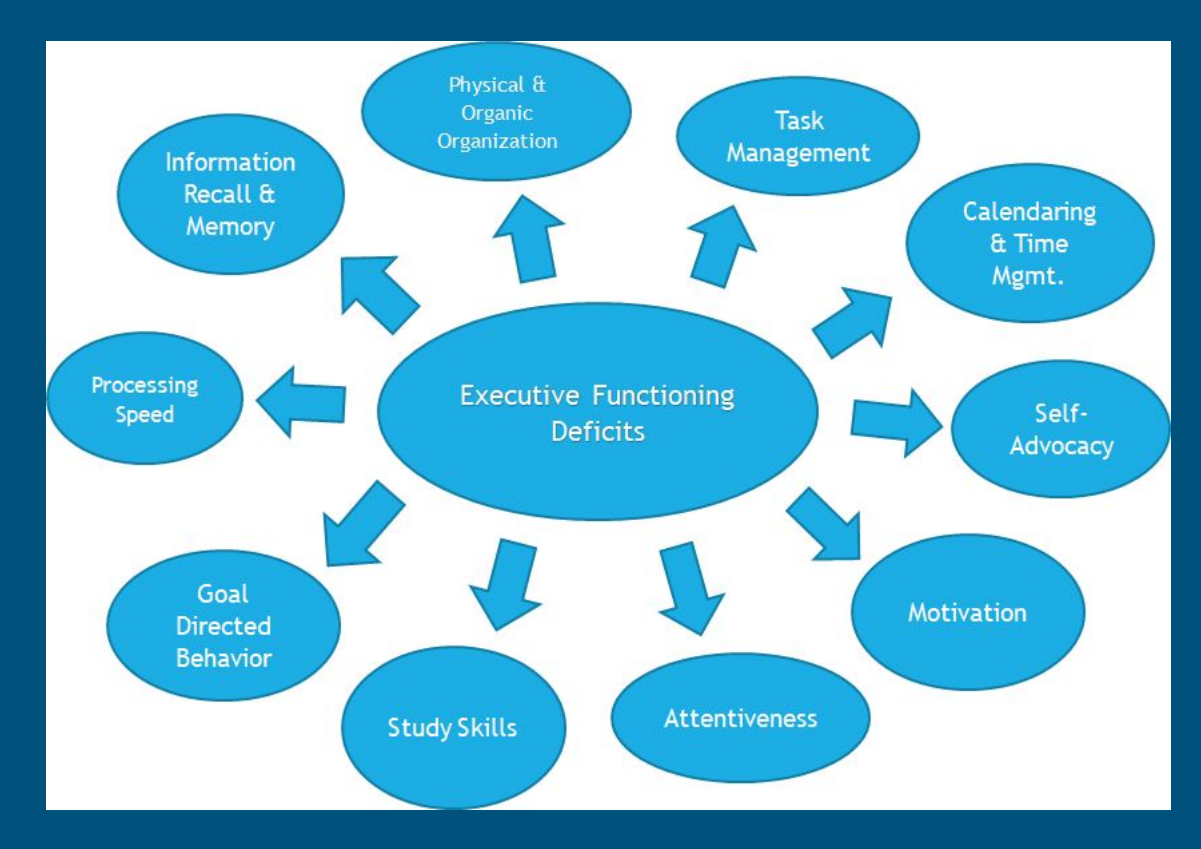

### How to Develop EF Skills

- 1. Describe the problem behaviors
- 2. Set a goal
- 3. Establish a procedure
- 4. Supervise the student following the procedure
- 5. Evaluate the process and make changes
- **6.** Fade the supervision

Excerpt from "Executive Skills in Children and Adolescents," Peg Dawson & Richard Guare, The Guilford Press, 2004.

### EF & Tech: Pause to Reflect

What are your strengths and obstacles when it comes to executive functioning and tech?

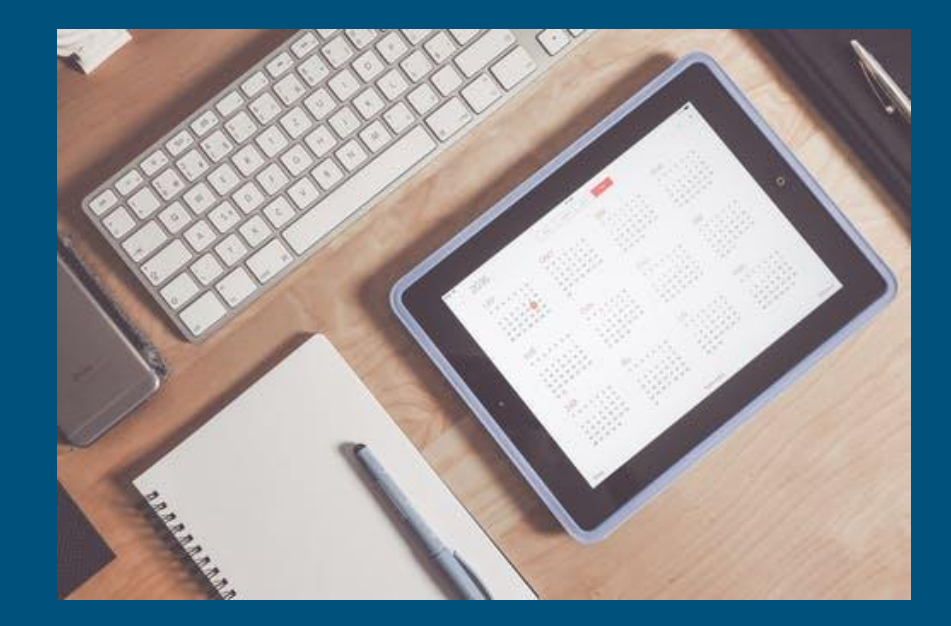

### Tech Tools at Work

- Emotional investment
- Trial and error of apps
- 3-part learning curve
	- Student
	- Parent
	- Practitioner

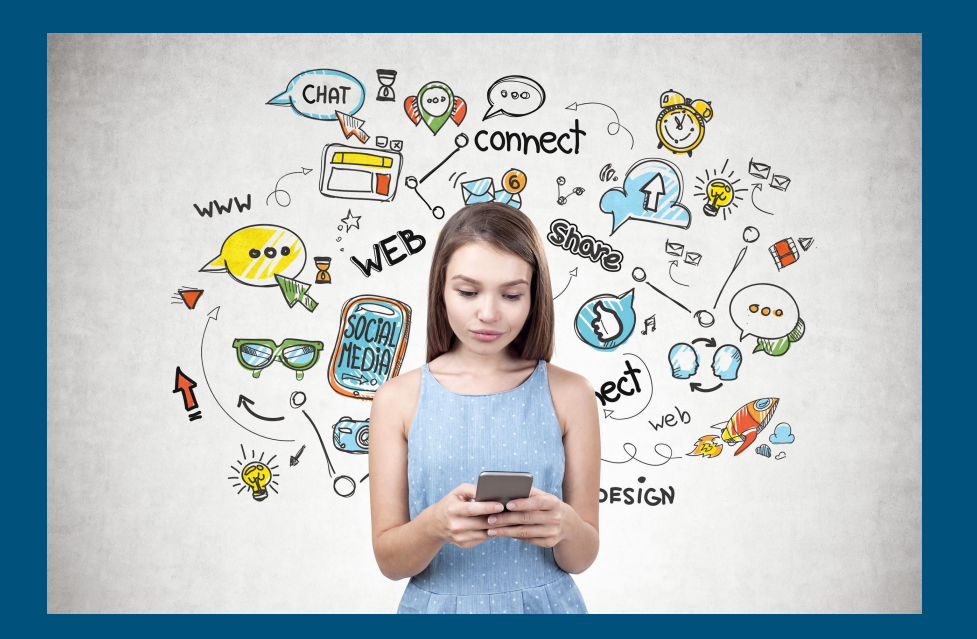

### What Makes a Good App?

- User experience
- Device syncing: accessibility across devices
- "Share-ability" with other users
- Integration with other apps and tools

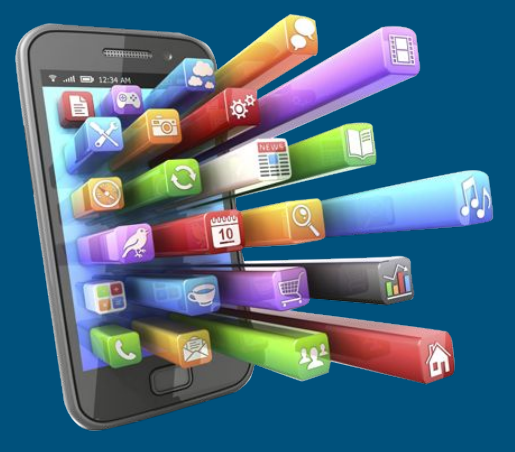

## GTD: Getting Things Done

- Big picture calendar overview
- Multiple alert systems
- Syncing across devices

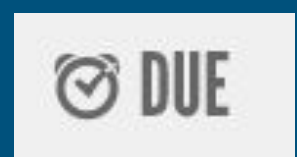

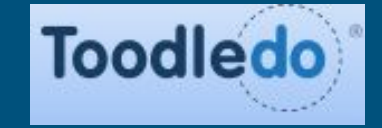

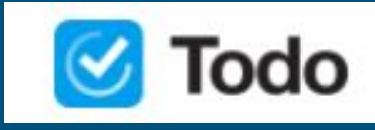

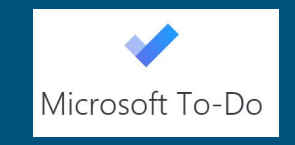

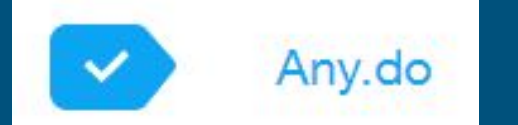

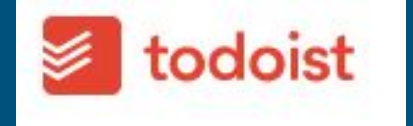

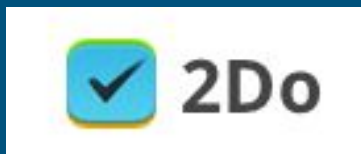

### MyHomework

- Input classes and schedule
- Customize and categorize assignments
	- Type
	- Due dates
	- Level of priority (Low, medium, high)
- Set reminders
- Connect with teachers

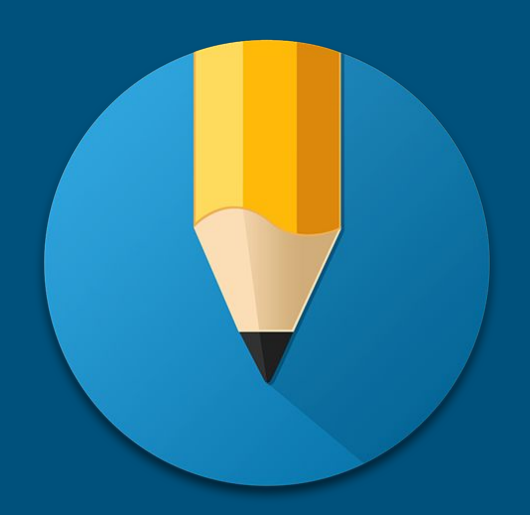

### 4:18 PM Wed Feb 5  $\approx$  51%  $\rightarrow$ myHomework February 5, 2020  $^{+}$ Week 佡 February 2020  $\langle$  $\rightarrow$ Spanish Worksheet pd Wed, February 5, 2020, 8:00 AM Spanish Workbook W F  $\mathsf{S}$  $S$ M T.  $T$ FEB 29 30 26 27 28 31  $\mathbf{1}$  $\alpha^{\prime}$  $\alpha$  $\alpha$  $\overline{2}$  $\ensuremath{\mathsf{3}}$ 6  $\overline{7}$ 8  $\overline{4}$ 12 15  $\overline{9}$ 10 11 13 14 16 17 18 19 20 21 22  $\bullet$  $\bullet$  $\bar{\mathbf{z}}$  $\bullet$ 23 24 25 26 27 28 29  $\mathbf{T}$ Classes - February 5  $^{+}$ Social Studies South, 301 1st Period  $\omega$ Spanish North, 400 2nd Period English East, 200 3rd Period Math West, 200 4th Period

Toggle back and forth between weekly and month views

Split screen presentation of classes and homework

### 4:17 PM Wed Feb 5  $\frac{1}{2}$  51%  $\frac{1}{2}$ myHomework Complete Upcoming  $+$ Late English Paper Fri, Mar 6 Spanish Worksheet  $\overrightarrow{C}$  Thu, Feb 6 You don't have any late homework. 1 English Paper Spanish Workbook Math Test Fri, Mar 6 Chapter 23 Mon, Mar 9 (!) Math Test Social Studies Read Chapter 24 Tue, Mar 10 Social Studies Read Chapter 25 Wed, Mar 11 Social Studies Read Math problems Wed, Mar 11 Math Workbook T Lab Report Mon, Mar 16 ① ① Science Lab

**Categorize** by date, priority, or assignment type

& Settings

Easily keep track of complete, late, and upcoming assignments

### Attach files to specific assignments

 $4:17$ 

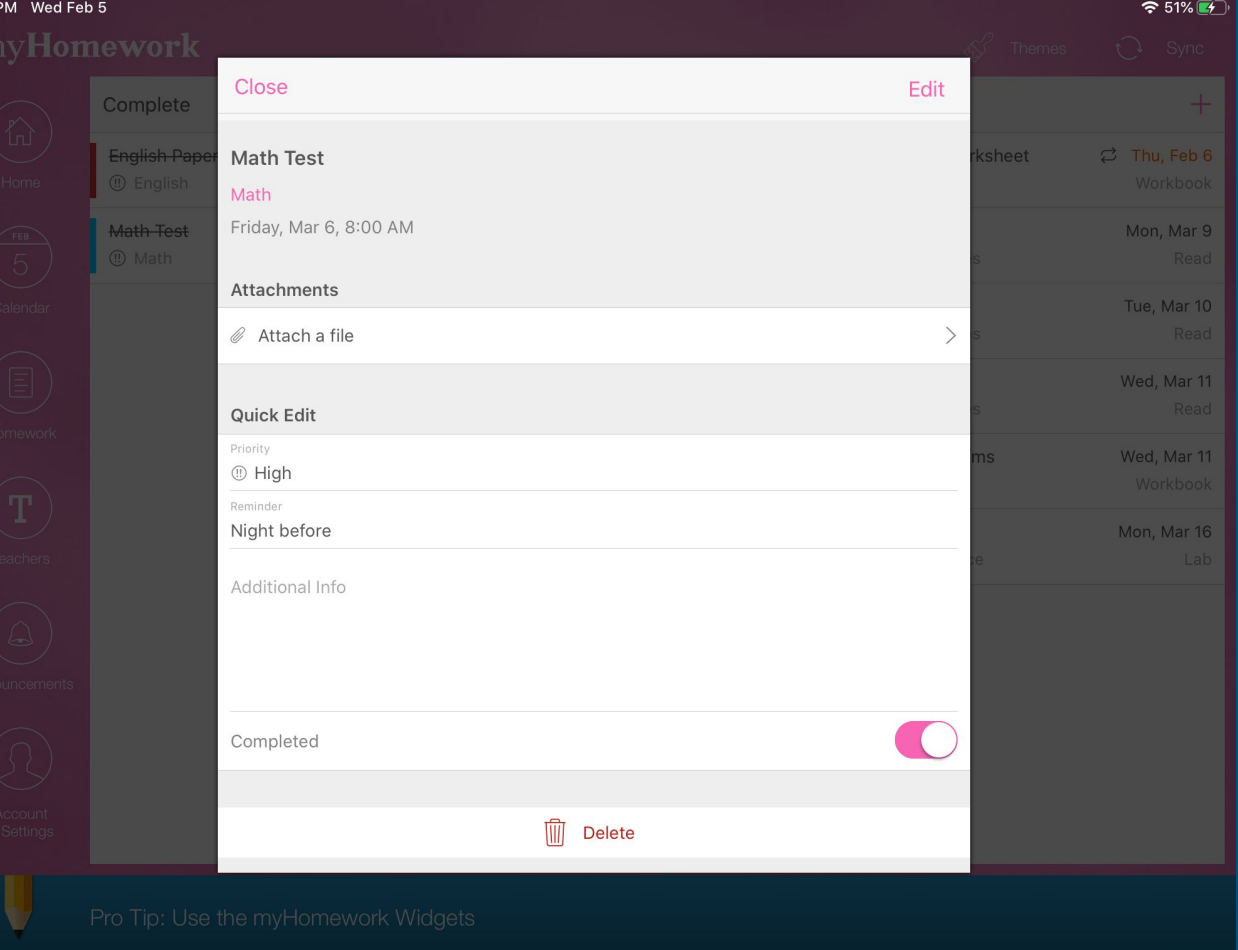

Add in as many details as needed and set reminders for each assignment

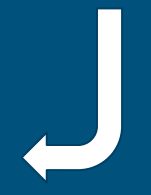

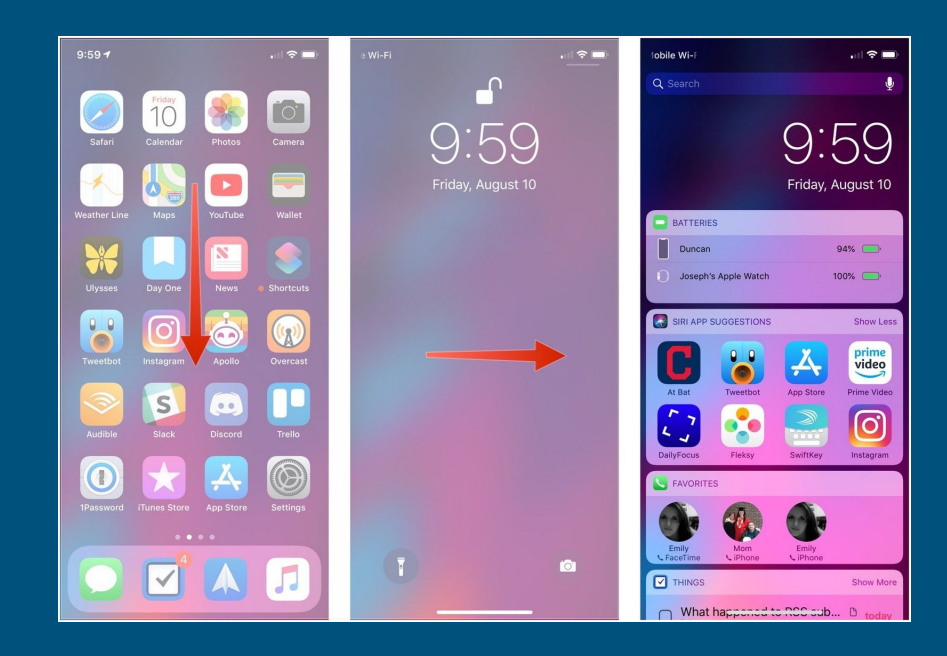

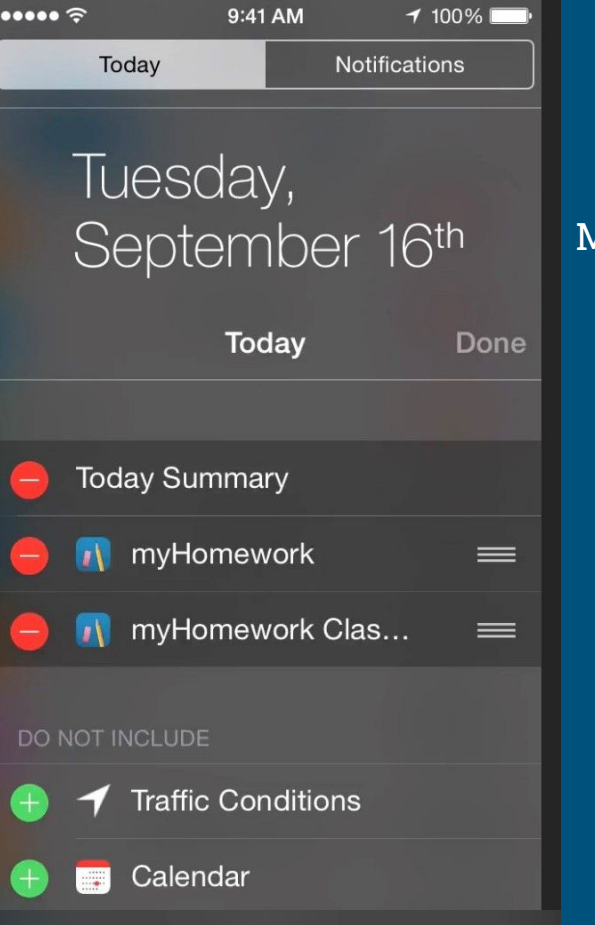

### Add the MyHomework widget

## Things

- Clean interface
- Syncs across devices
- Multiple views

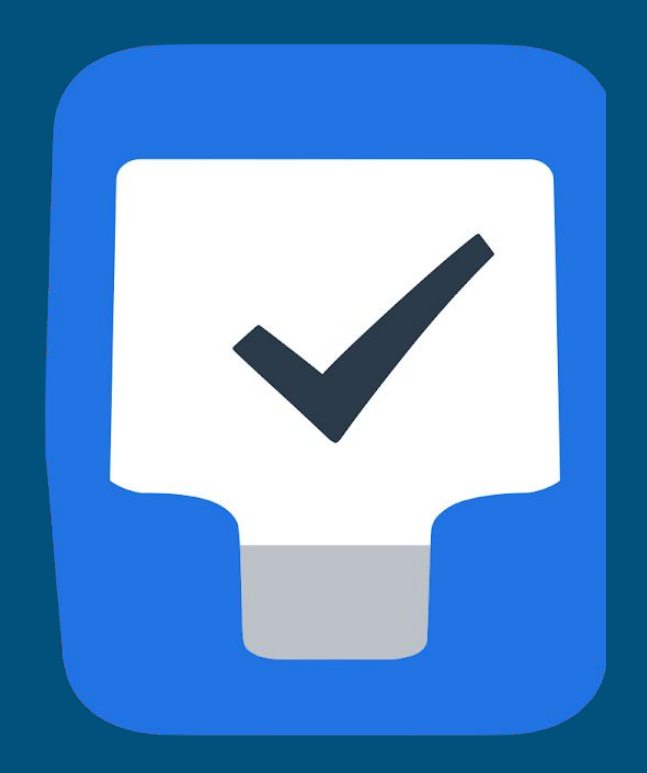

"Today" shows a single day while "Upcoming" list shows everything on the list for the week ahead

### $000$ Vacation in Rome C O  $\circ \circ \circ$ Today C  $\circ$ ◯ Vacation in Rome … We'll go from June 14-22 and visit Jane and be do a night out in Trastevere.  $000$ Upcoming  $\Diamond$  $\bigstar$  Today and Important I Marc's birthday Upcoming 07:00 Hit the gym with Alex 08:30 Coffee with Sarah 11:00 Team meeting Important  $\cdots$ 15:30 Budget review p dates to calendar 9 Tomorrow Borrow Sarah's travel guide ights Vacation in Rome 10:00 Interview with Lydia bout the metro Finish expense report 13:00 Benefits presentation Work ow Sarah's travel quide Review quarterly data with Olivia Prepare interview questions ca hotel room Prepare Presentation Work Organize catering Make reservation for dinner<br>Throw Party for Eve Plan Yearly Retreat buy Get car inspected  $000$ Family amera battery D (Errand) Confirm conference call for Wedne 10 Wednesday Work adapter **b** (Errand) I Work from home 13:00 Monthly conference call  $\bullet\bullet\bullet$ **L** This Evening □ Buy movie tickets for Friday ▲ cooking class Book a hotel room ○ Get copy of signed contract<br>
Onboard James Vacation in Rome day trip to the Vatican D Read article about nutrition D Order a cake Run a Marathon Throw Party for Eve □ Buy party decorations **D** := Call Mom and Dad Throw Party for Eye Family 11 Thursday

### Chunk long term projects and schedule granular to dos

### ● Prepare Presentation •••

iPad 주

Keep the talk and slides simple: what are the three things about this that everyone should remember?

6:03 AM

 $100\%$  $\odot$ 

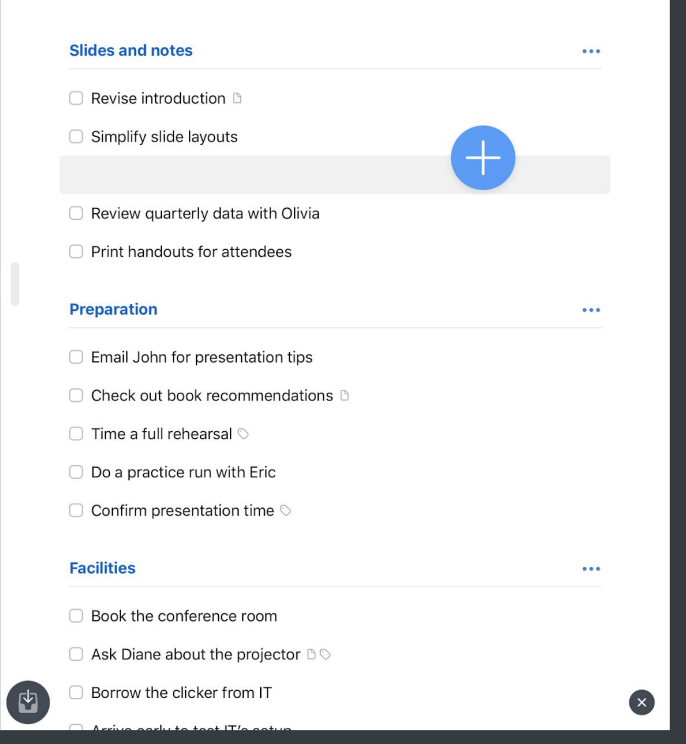

### Check off to dos as you complete tasks

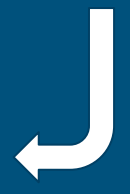

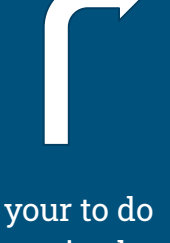

Keep your to do list organized with headings

## Mind Mapping

- Hierarchical structure
- Visually based
- Starts with one focal point that then branches off
- Gives structure and meaning to ideas

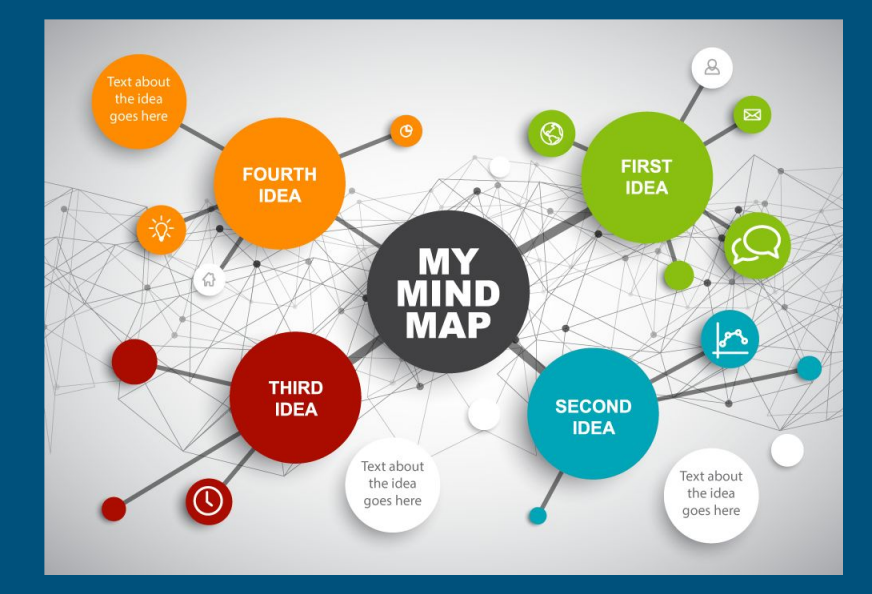

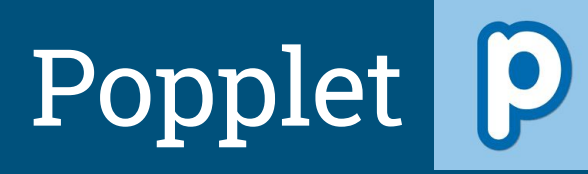

- Platforms:
	- iPad
	- iPhone
	- Computer
- Requires Flash Player
- Share creations with others
- Access to others' popplets

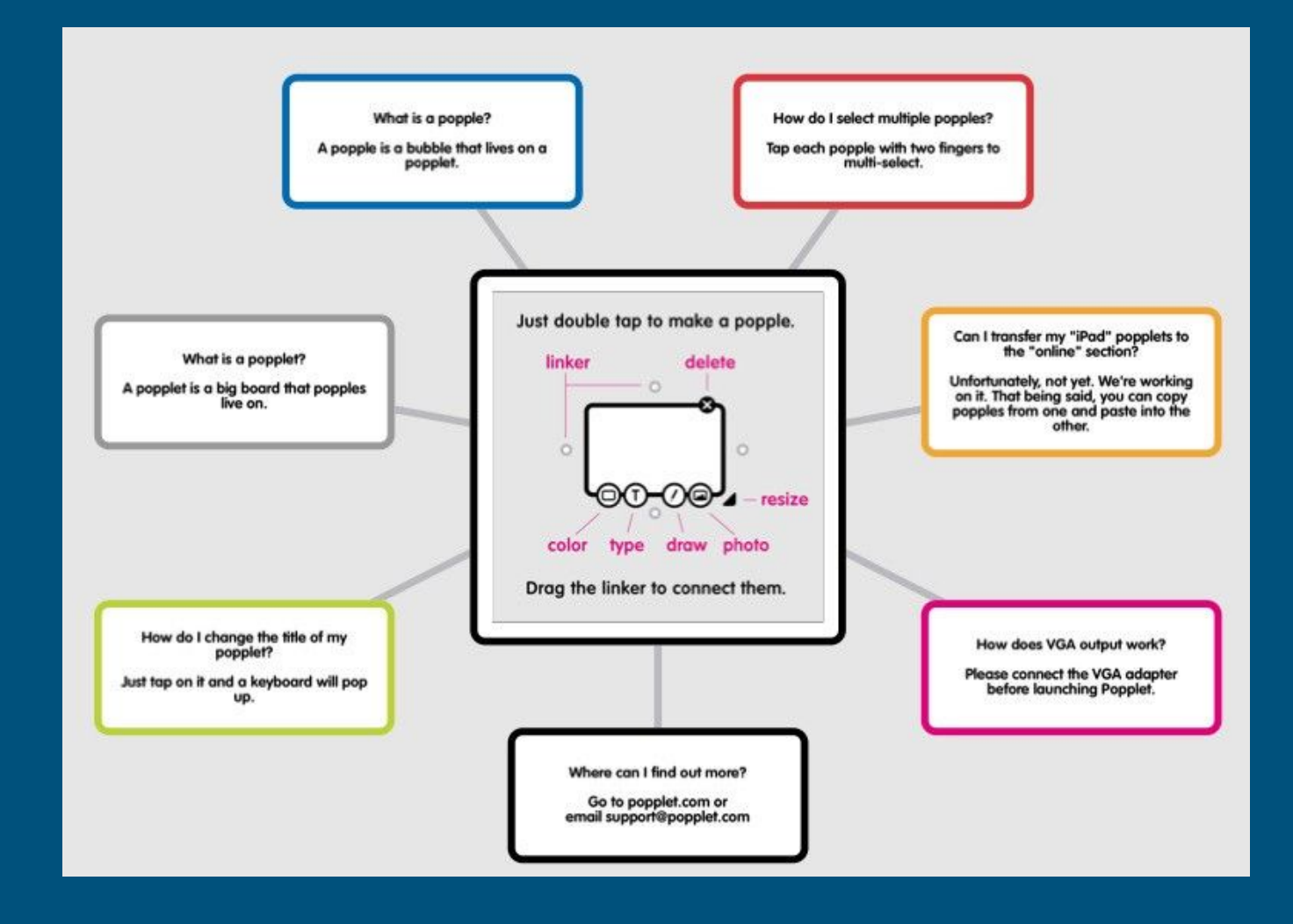

## Lucidchart

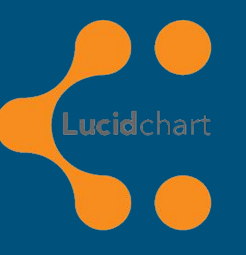

- Platforms:
	- Web, Windows, macOS, Android, Linux
- Real-time collaboration
- Presentation mode with ability to generate a URL

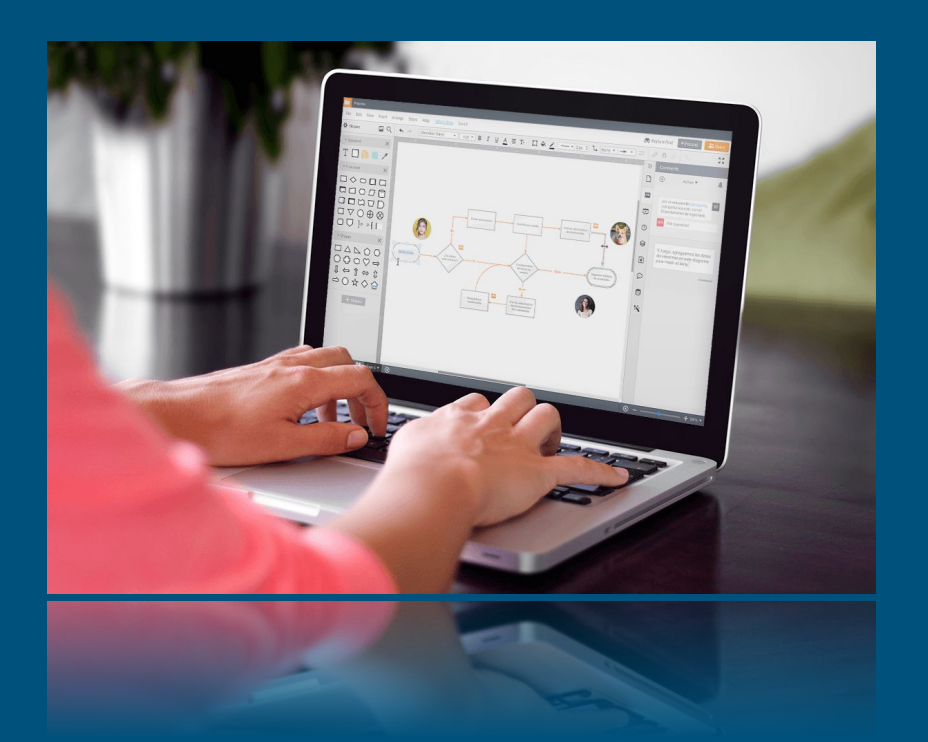

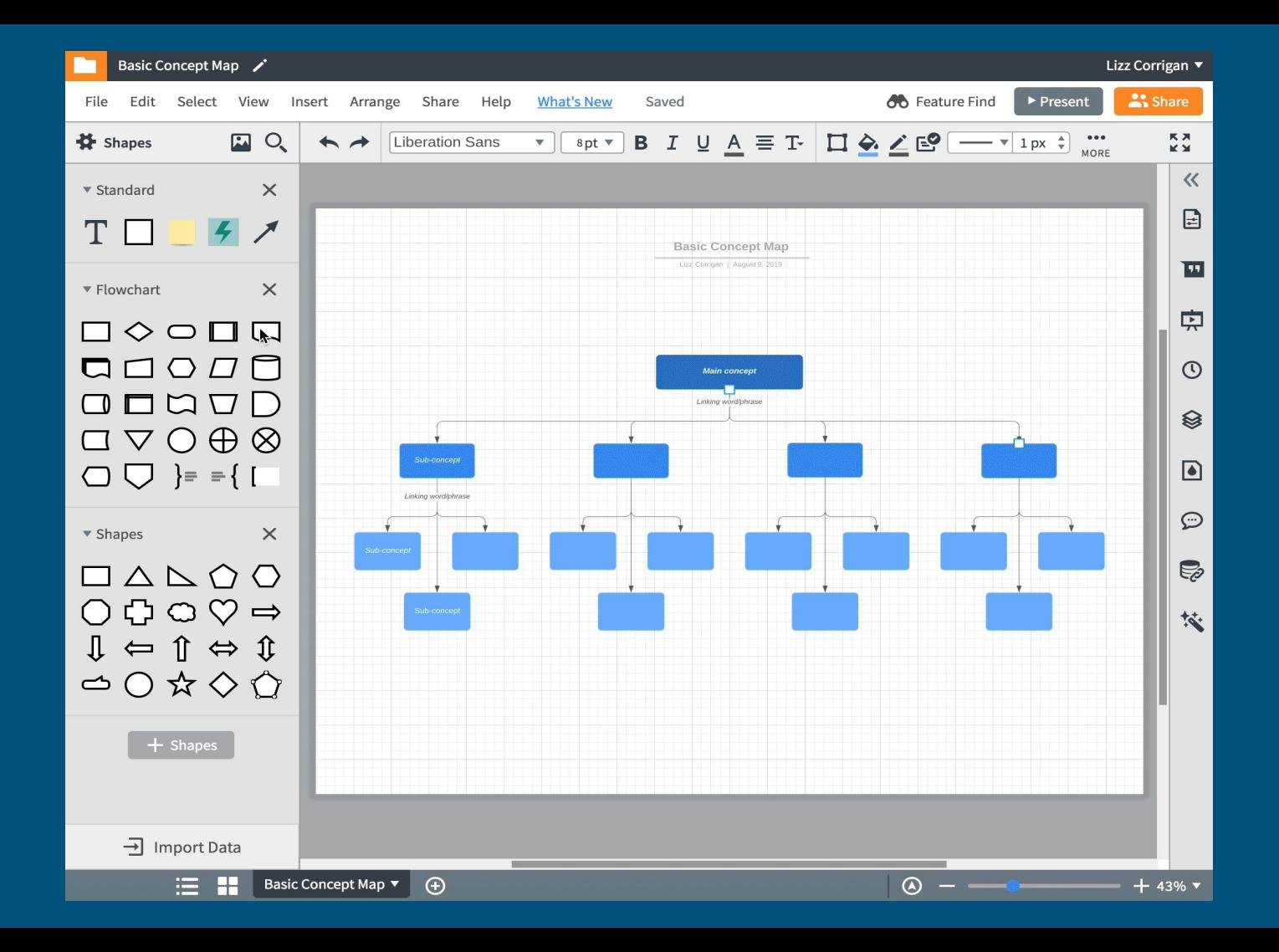

### Digital Annotation & Note-Taking

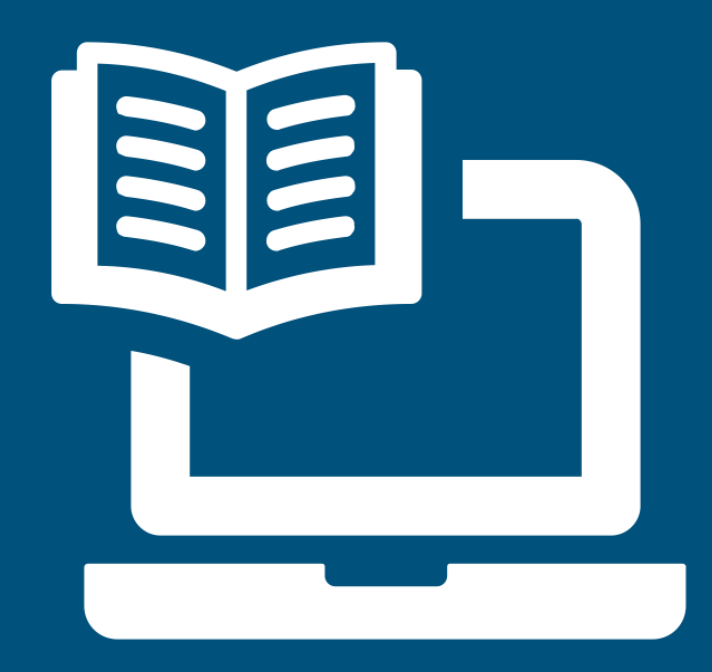

## Liquid Text

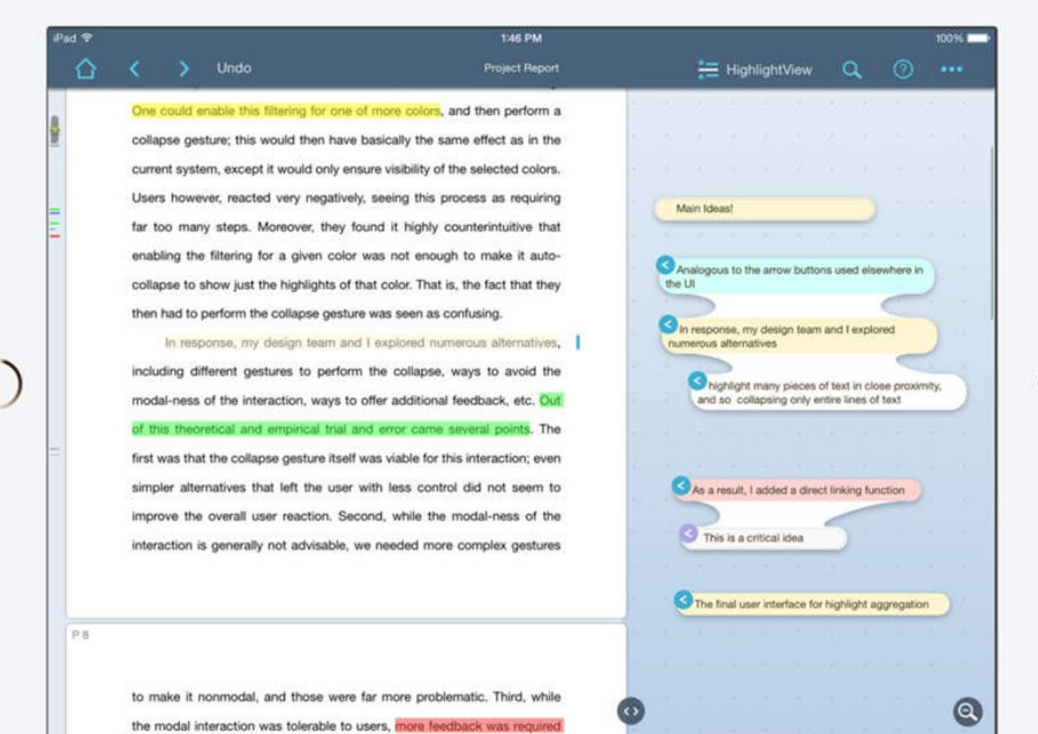

### iAnnotate

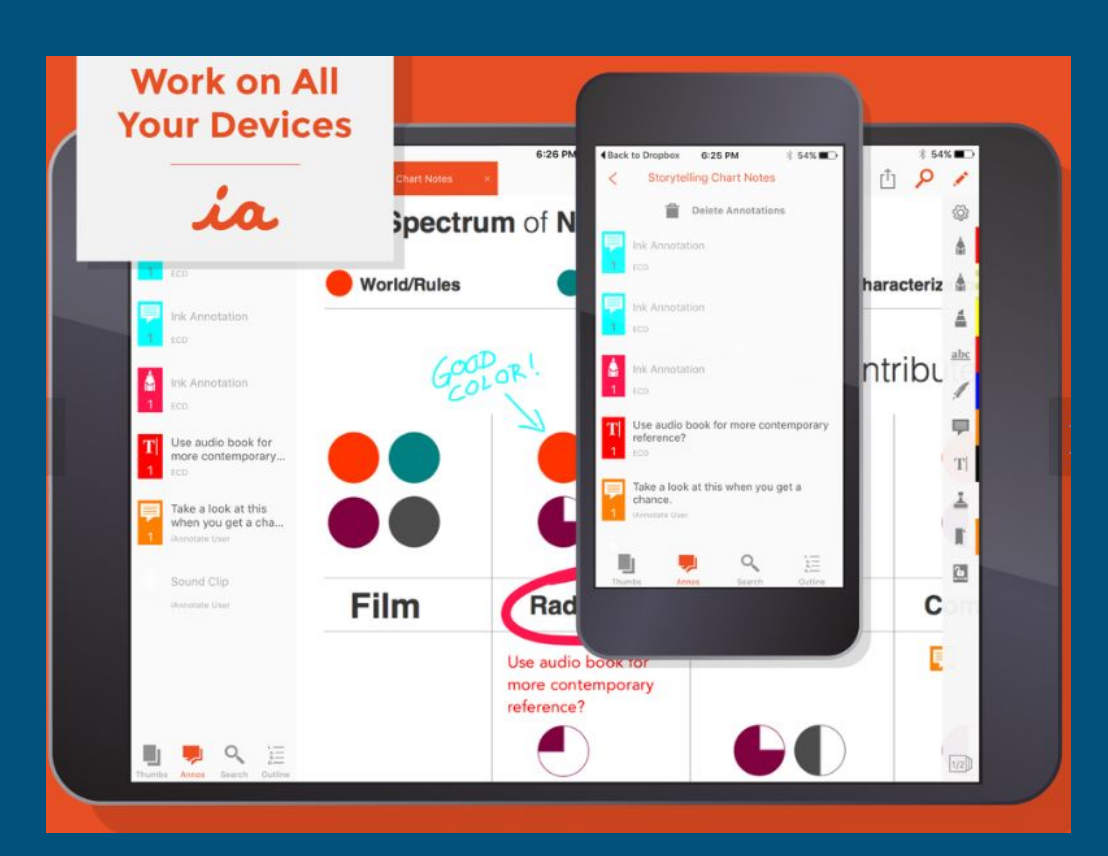

## Notability

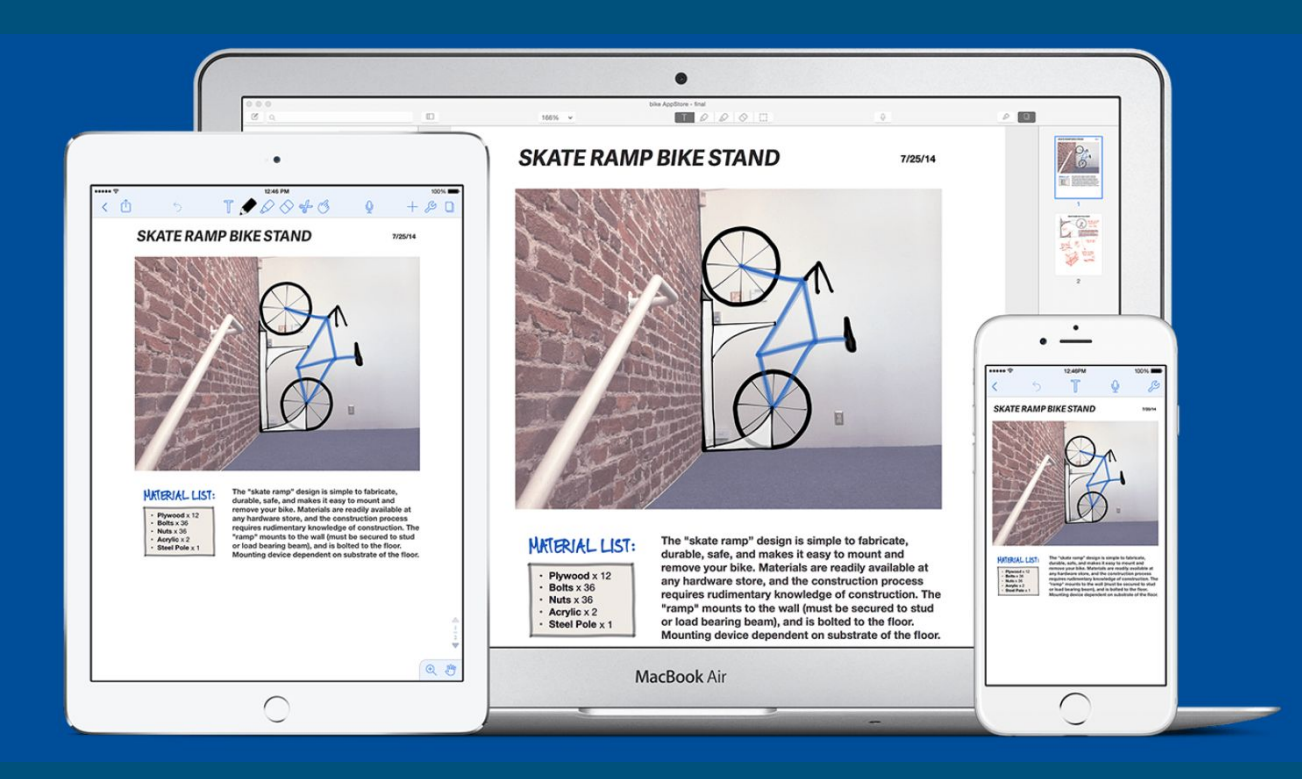

### Notebook

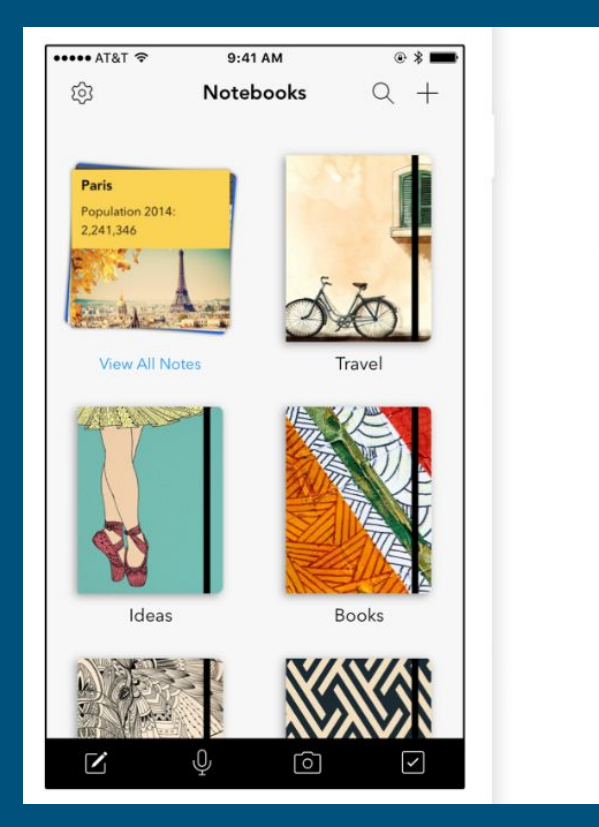

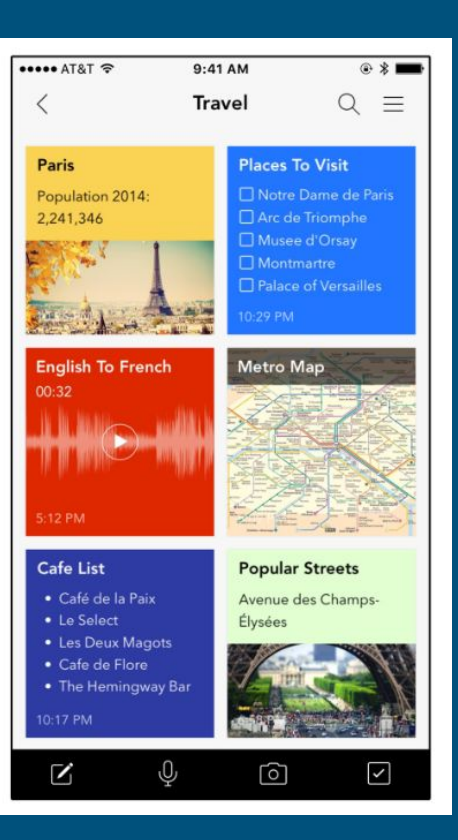

### Inhibition Tech Tools

- Reclaim control
- Quiet the noise
- **•** Enhance productivity

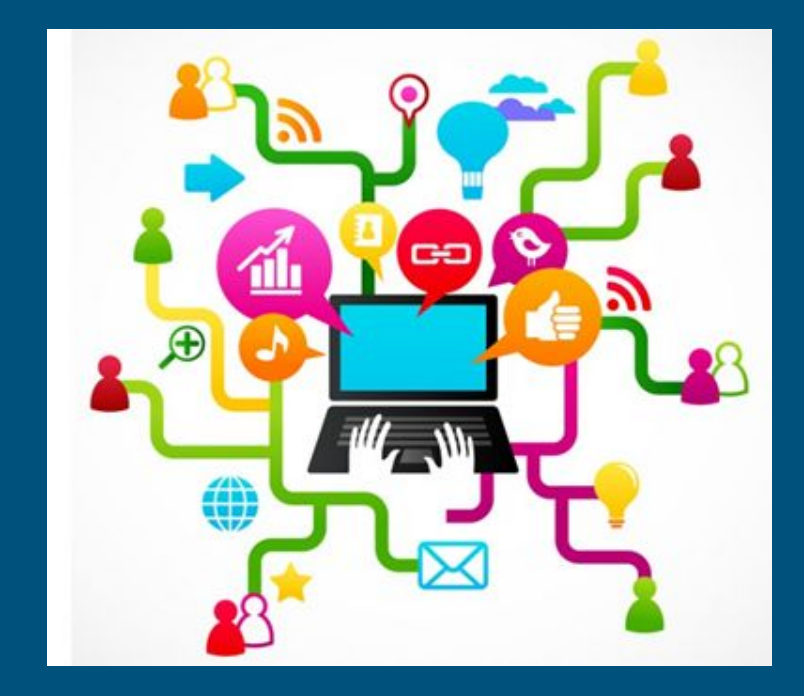

### Freedom

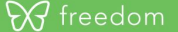

Devices

Work Desktop My MacBook

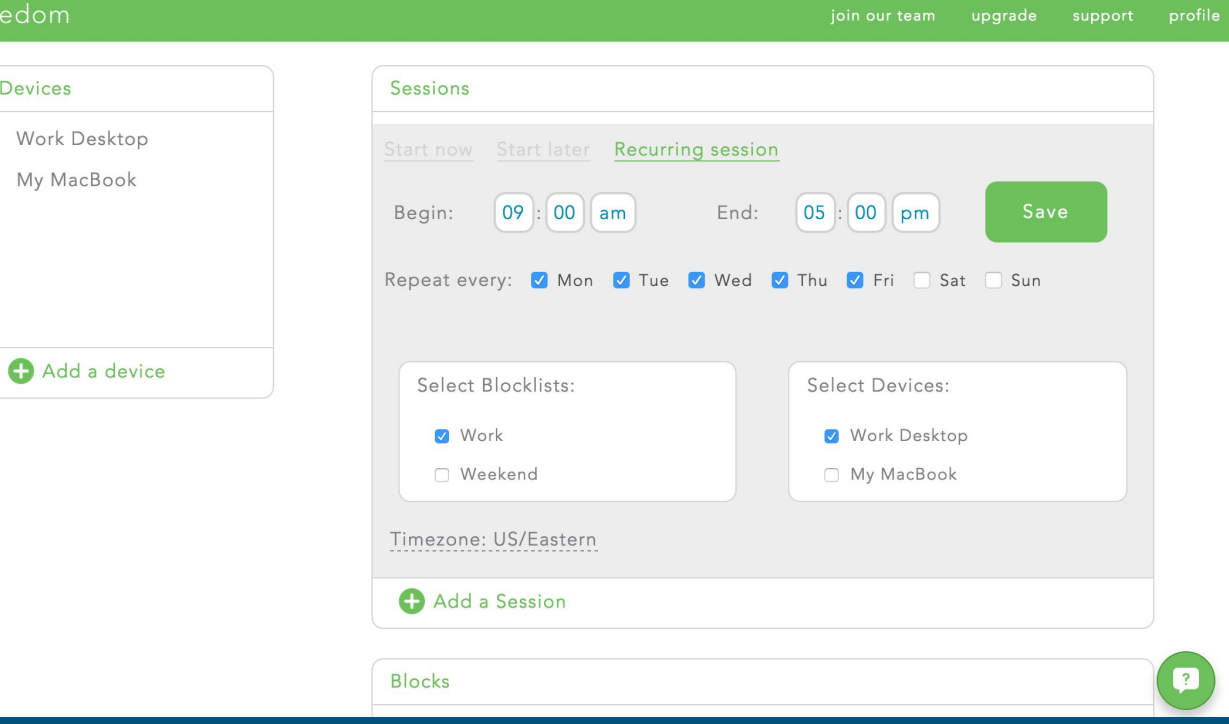

### Inhibition Tech Tools

### SelfControl StayFocusd

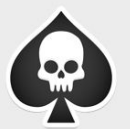

### Are you sure you want a whitelist block?

A whitelist block means that everything on the internet BESIDES your specified list will be blocked. This includes the web, email, SSH, and anything else vour computer accesses via the internet. If a web site requires resources such as images or scripts from a site that is not on your whitelist, the site may not work properly.

Do not show this message again

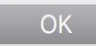

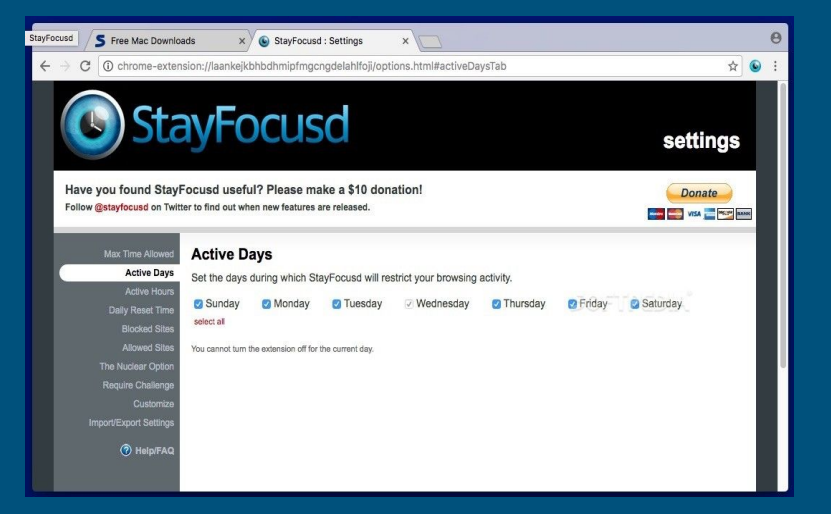

### Task Initiation

- Time awareness
- Multiple timers available
- Schedule work periods and breaks

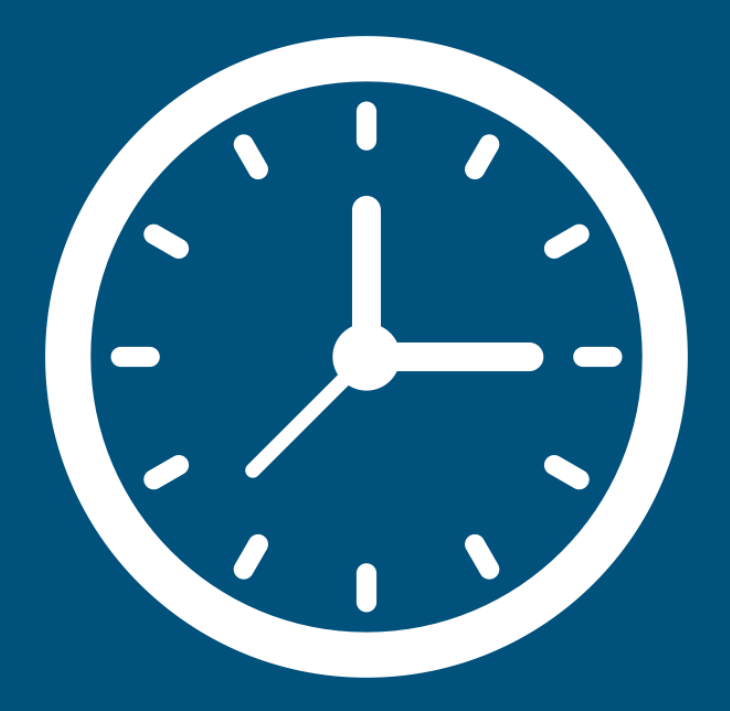

### Task Initiation

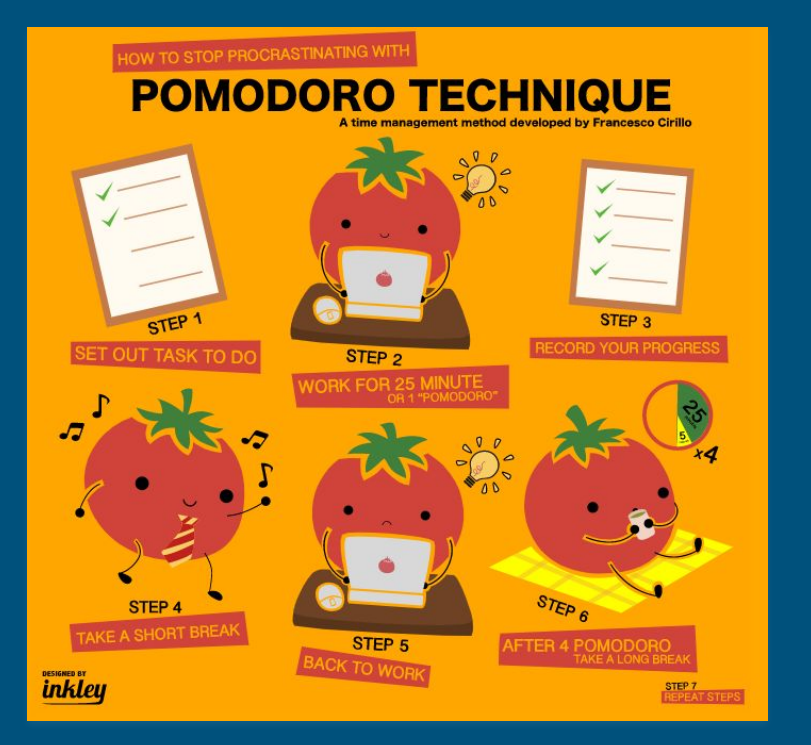

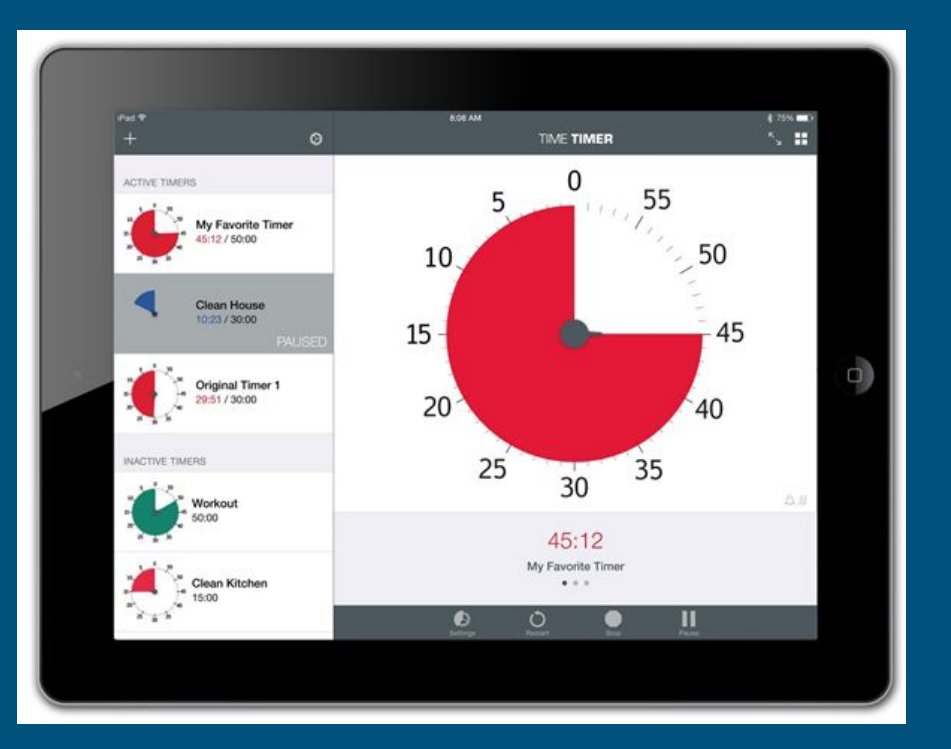

### EF & Tech: Pause to Reflect

What are opportunities you can pursue when it comes to executive function and tech?

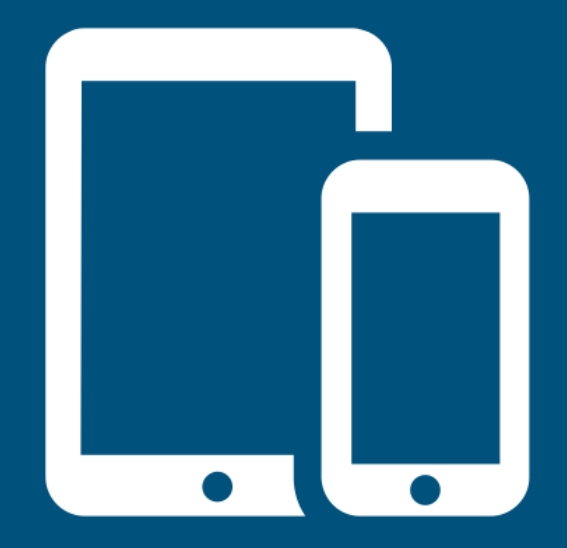

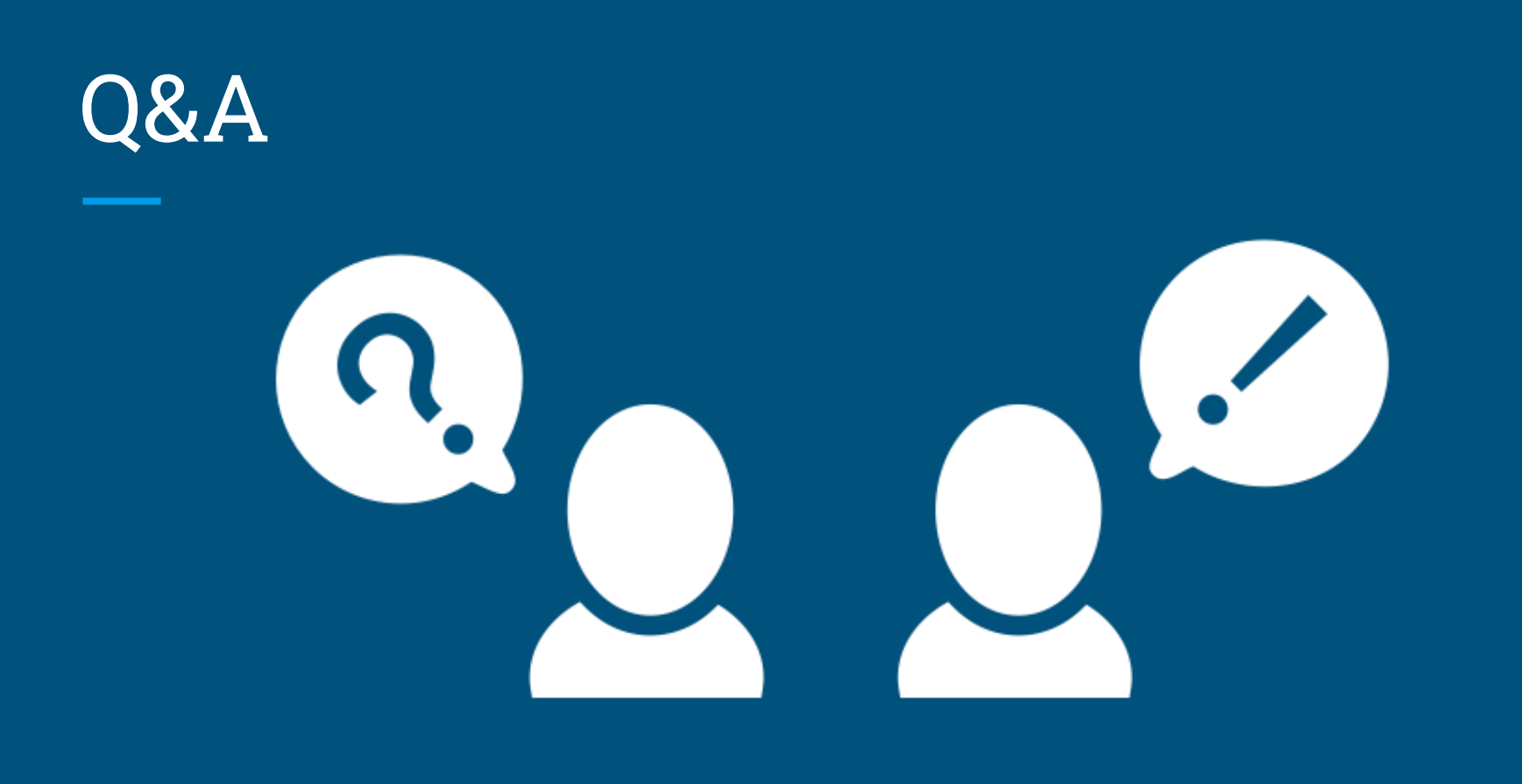